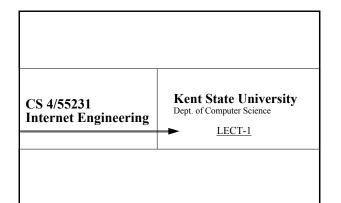

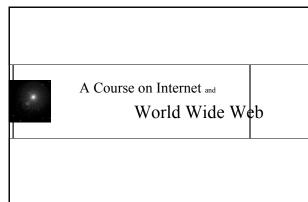

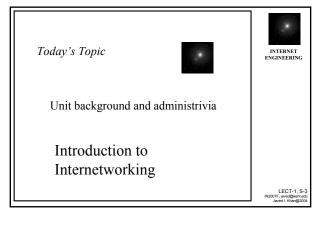

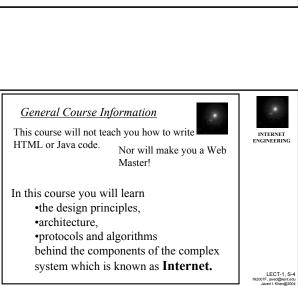

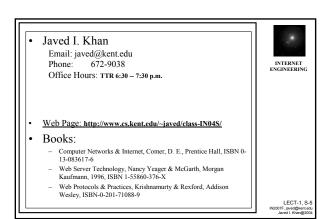

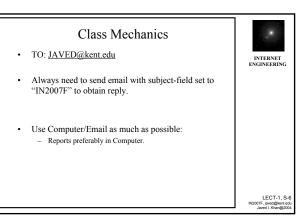

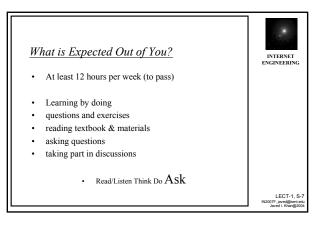

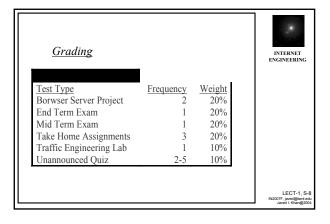

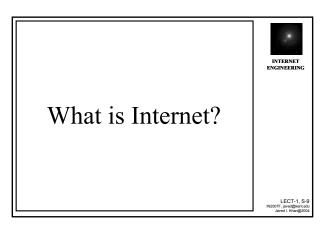

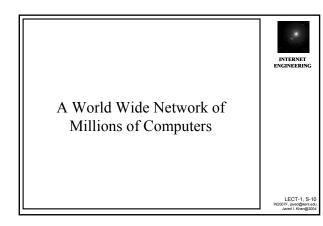

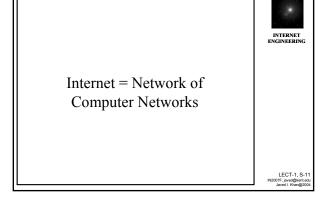

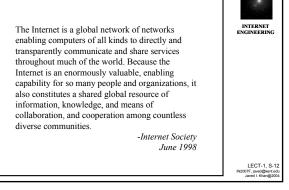

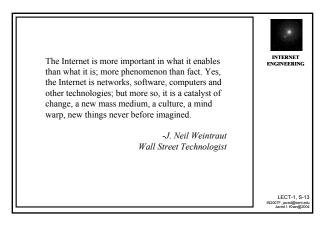

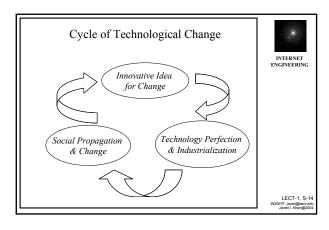

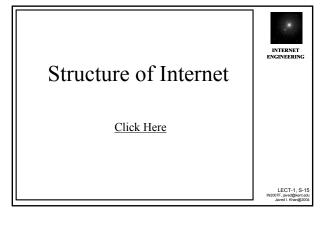

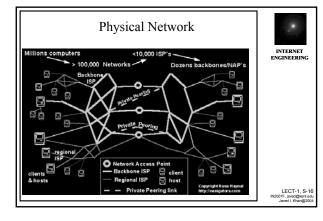

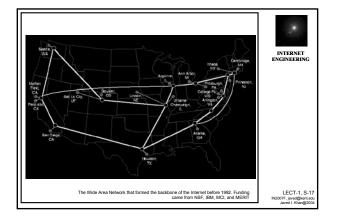

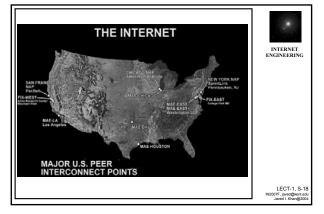

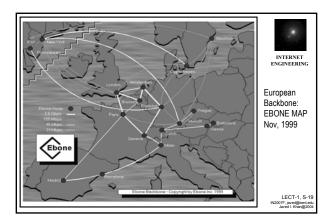

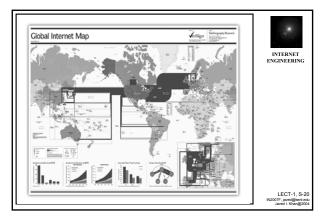

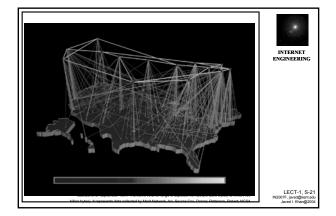

## Next Generation Internet.... • A network always "one step ahead" - HPCC in1993 - vBNS lunched in 1995.

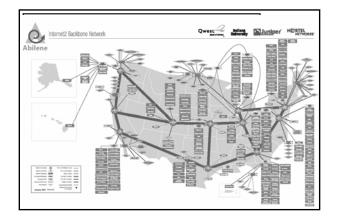

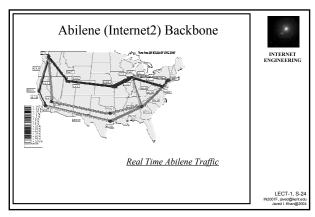

### Next Generation Internet (cont..)

INTERNET

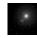

INTERNET

- · A network always "one step ahead"
  - HPCC in1993
  - vBNS lunched in 1995.
  - vBNS+ 1997
  - Internet-2 Abilene
  - Grid+ Lambda Rail+ GENI

Demonstration Route Tracing

- Low latency (average coast to coast less than  $100 \ ms$ )
- High throughput (over 490 Mbps of payload)

Abilene Features

- Stable (99.95% or greater service availability)
- Uncongested (average utilization less than 50%)
- 622 Mbps 14,000+ route mile backbone network
- Today,the vBNS connects:
  - five supercomputing centers
  - about 100 universities
  - peers about 11 other Networks.

LECT-1, S-26 IN2007F, javed@kent.edu Javed I. Khan@2004

LECT-1, S-25 IN2007F, javed@kent.edu Javed I. Khan@2004

INTERNET ENGINEERING

LECT-1, S-27 IN2007F, javed@kent.edu Javed I. Khan@2004

### **Next Class**

Map of Cyberspace Who Manages Internet?

28

# CS 4/59995 Internet Engineering Kent State University Dept. of Computer Science LECT-1B

### Class Mechanics

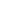

- Web Access:
- · Groups Project
  - Next class we will form groups of 1-2
  - group work/ individual report.
  - 2 phases + optional creative enhancement
  - In class group demonstration
- · Class attendance will be important

LECT-1, S-30 IN2007F, javed@kent.edu Javed I. Khan@2004

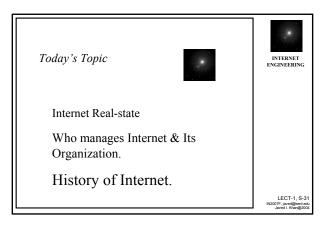

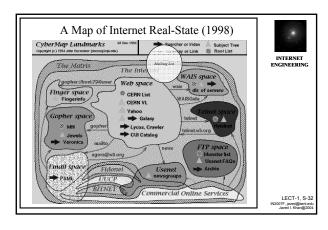

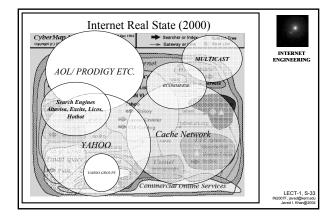

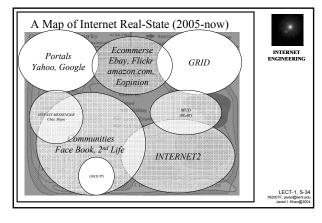

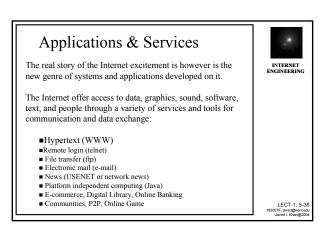

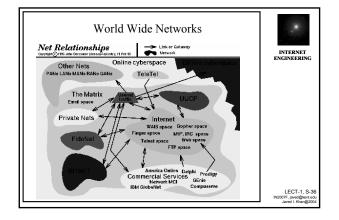

### Who Manages Internet?

37

### There is no single body which manages the Internet.

It runs through a host of independent or loosely coupled coordinating organizations.

The organizations below play a major role in the organization, management and development of it:

Internet Society (ISOC)
Internet Architecture Board (IAB)
Internet Engineering Task Force (IETF)
Internet Engineering Steering Group (IESG)
Internet Corporation for Assigned Names &
Numbers ICANN)
W3C

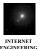

LECT-1, S-38 IN2007F, javed@kent.edu Javed I. Khan@2004

### **Internet Society (ISOC)**

A nonprofit, non-governmental professionalmembership organization of individuals and organizations interested in the development of Internet. More specifically, this is the legal umbrella for other coordinating bodies (such as IAB, IANA) for global cooperation and coordination for the Internet and its internetworking technologies and applications.

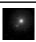

INTERNET

LECT-1, S-39 IN2007F, javed@kent.ed Javed I. Khan@200

### **Internet Architecture Board (IAB)**

IAB is a technical advisory group of the Internet Society. Its responsibilities include oversight of IETF, editorship of the RFC document series, administration of Internet assigned numbers, and liaison of the Internet Society in liaison relationships with other organizations concerned with standards.

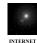

ENGINEERIN

LECT-1, S-40 12007F, javed@kent.edu

### Internet Engineering Task Force (IETF)

Body to address and resolve technical and operational problems on the Internet and to develop Internet standards and protocols.

The membership of IETF is international and completely voluntary. Members consist of network designers, operators, vendors, researchers and other interested individuals.

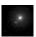

INTERNET

LECT-1, S-41 IN2007F, javed@kent.edu

### Internet Assigned Numbers Authority (IANA):

Based at ICANN, IANA is in charge of all "unique parameters" on the Internet, including IP (Internet Protocol) addresses and manages the Root Domain Name Service.

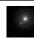

INTERNET

LECT-1, S-42 IN2007F, javed@kent.edu Javed I. Khan@2004

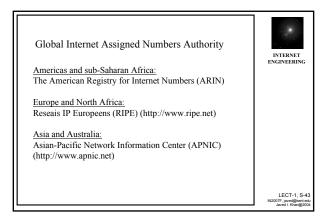

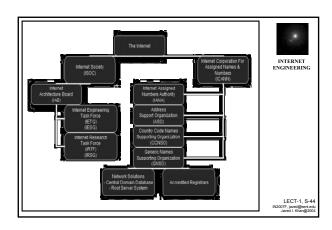

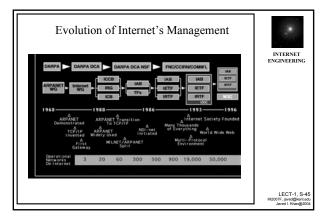

## Global Village

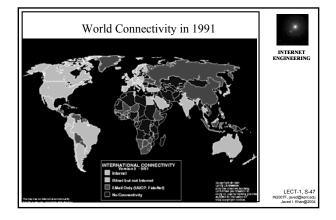

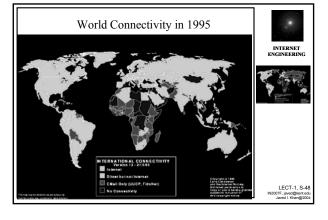

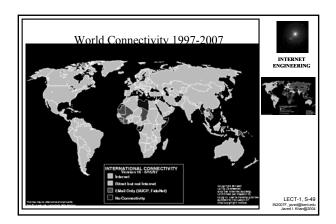

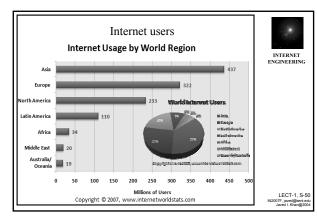

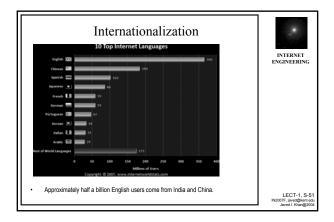

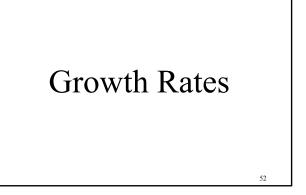

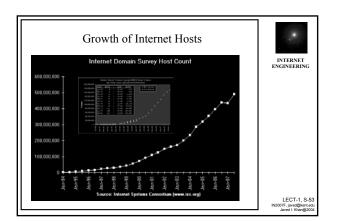

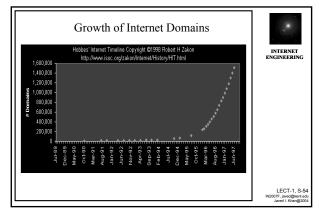

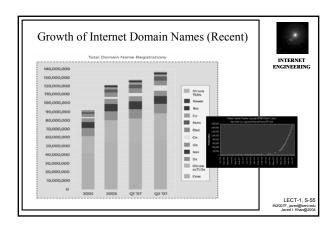

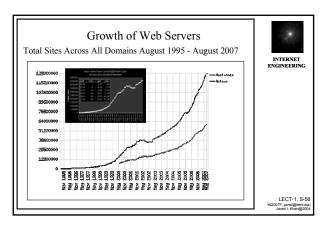

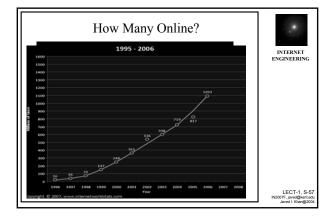

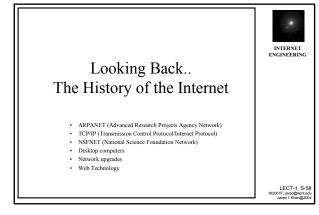

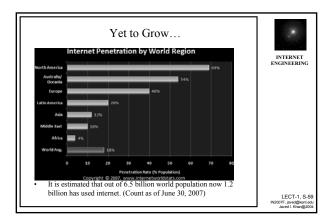

### History of Internet

### Looking Back.. The History of the Internet

- ARPANET (Advanced Research Projects Agency Network)
- TCP/IP (Transmission Control Protocol/Internet Protocol)
- · NSFNET (National Science Foundation Network)
- · Desktop computers
- · Network upgrades
- · Web Technology

LECT-1, S-61

### 1950's

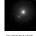

INTERNET ENGINEERING

1957 USSR launches Sputnik, first artificial earth satellite. In response, US forms the Advanced Research Projects Agency (ARPA) within the Department of Defense (DoD) to establish US lead in science and technology applicable to the military.

LECT-1, S-62 IN2007F, javed@kent.edu Javed I. Khan@2004

### 1960's

1969 - The Department of Defense Advanced Research Projects Agency creates an experimental network called ARPANET. This network provides a test-bed for emerging network technologies.

ARPANET originally connected four universities

Node 1: UCLA - (September)

Node 2: SRI - Stanford Research Institute (October) Node 3: UCSB

Node 4: University of Utah

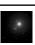

INTERNET

THE ARM NEIVER SEPT- 1969 I Nobe

The first node on ARPANET at University California By the end of the year there are four nodes on Los Angeles (UCLA) on the 2nd of September 1969. the "ARPA NETWORK", as shown in (Source: "Casting the Net", page 53 LULA as use homes of schemalic above. (Source: "Casting the Net", Lea Kisinesk's Nemoli Measurement Catter Dong Engelson's Nemoli Measurement Catter Dong Engelson's Nemoli Measurement Catter Dong Engelson's Nemoli Measurement Catter Dong Luck (Source 1) (Source 1) (Source 1) (Source 1) (Source 2) (Source 2) (Sou

INTERNET

LECT-1, S-64

LECT-1, S-63

### **IMP**

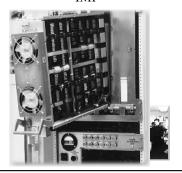

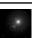

LECT-1, S-65

Information Message Processors (IMP) [Honeywell 516 mini computer with 12K of memory] developed by Bolt Beranek and Newman, Inc. (BBN) First node-to-node message sent between UCLA and SRI (October, 1969)

1960's (continued..)

First Request for Comment (RFC): "Host Software" by Steve Crocker (April 9, 1969)

Michigan State and Wayne State University establish X.25-based Merit network for students, faculty, alumni

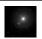

LECT-1 S-66

### 1970'S

<u>1971</u> ALOHAnet developed by Norman Abrahamson, University of Hawaii, heart of Ethernet and connected to the ARPANET in 1972.

1972 The National Center for Supercomputing Applications (NCSA) develops the telnet application for remote login, making it easier to connect to a remote computer.

1973 FTP (file transfer protocol) is introduced, standardizing the transfer of files between networked computers.

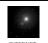

INTERNET ENGINEERING

LECT-1, S-67 IN2007F, javed@kent.ed Javed I. Khan@200

### 1970'S

1972 Ray Tomlinson (BBN) writes basic email message send and read software (March) Larry Roberts writes first email utility to list, selectively read, file, forward, and respond to messages (July)

1973 Bob Metcalfe's Harvard Ph.D. Thesis outlines idea for Ethernet.

1976 Elizabeth II, Queen of the United Kingdom sends out an e-mail (various Net folks have e-mailed dates ranging from 1971 to 1978)

UUCP (Unix-to-Unix Copy) developed at AT&T Bell Labs and distributed with UNIX one year later.

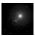

INTERNET ENGINEERING

LECT-1, S-68 IN2007F, javed@kent.edu Javed I, Khan@2004

### 1980's

1981 BITNET, the "Because It's Time NETwork" Started as a cooperative network at the City University of New York, with the first connection to Yale.

CSNET (Computer Science NETwork) built by a collaboration of computer scientists and University of Delaware, Purdue University, University of Wisconsin, RAND Corporation and BBN through seed money granted by NSF to provide networking services (especially email) to university scientists with no access to ARPANET.

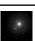

INTERNET

LECT-1, S-69 IN2007F, javed@kent.ed

### 1980's

- 1983 Name server developed at Univ of Wisconsin, no longer requiring users to know the exact path to other systems.
- •Internet Activities Board (IAB) established, replacing ICCB
- ·Berkeley releases 4.2BSD incorporating TCP/IP.
- •EARN (European Academic and Research Network) established. Very similar to the way BITNET works with a gateway funded by IBM. FidoNet developed by Tom Jennings.
- •1984 Domain Name System (DNS) introduced. Number of hosts breaks 1,000
- •JUNET (Japan Unix Network) established using UUCP.

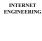

LECT-1, S-70 i2007F, javed@kent.edu Javed I, Khan@2004

### 1980's

- 1983 The TCP/IP suite of networking protocols, or rules, becomes the only set of protocols used on the ARPANET. This decision sets a standard for other networks, and generates the use of the term "Internet" as the network of networks which either use the TCP/IP protocols or are able to interact with TCP/IP networks.
- To keep military and non-military network sites separate, the ARPANET splits into two networks: ARPANET and MILNET.

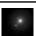

INTERNET

LECT-1, S-71 IN2007F, javed@kent.edu Javed I. Khan@2004

### 1980's Continued...

- •In 1982 and 1983, the first desktop computers began to appear. Many are equipped with an operating system called Berkeley UNIX, which includes networking software. This allows for relatively easy connection to the Internet using telnet.
- The personal computer revolution continues through the eighties, making access to computer resources and networked information increasingly available to the general public.

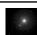

INTERNET

LECT-1, S-72 IN2007F, javed@kent.edu Javed I. Khan@2004

### 1980's Continued...

**1985-86**: The National Science Foundation (NSF) connects the nation's six supercomputing centers together. This network is called the NSFNET, or NSFNET backbone.

To expand access to the Internet, the NSF supported the development of regional networks, which were then connected to the NSFNET backbone. In addition, the NSF supported institutions, such as universities, in their efforts to connect to the regional networks.

Here is a diagram of the NS backbone, as it appeared in

LECT-1, S-73 IN2007F, javed@kent.ed. Javed I. Khan@2004

INTERNET ENGINEERING

### 1980's

- •1987 The NSF awards a grant to Merit Network, Inc. to operate and manage future development of the NSFNET backbone. Merit Network, Inc. collaborates with IBM and MCI to research and develop faster networking technologies.
- •1988 2 November Internet worm burrows through the Net, affecting  $\sim\!6,\!000$  of the 60,000 hosts on the Internet
- •1989 The backbone network is upgraded to "TI" from 56Kbps which means that is able to transmit data at speeds of 1.5 million bits of data per second, or about 50 pages of text per second.

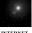

INTERNET ENGINEERING

LECT-1, S-74 IN2007F, javed@kent.ed Javed I. Khan@200-

### 1990's

1990 - The ARPANET is dissolved.

1991 - Gopher is developed at the University of Minnesota. Gopher provides a hierarchical, menu-based method for providing and locating information on the Internet. This tool makes using the Internet much easier.

1992 - Internet Society (ISOC) is chartered Number of hosts breaks 1,000,000

1993 - The European Laboratory for Particle Physics in Switzerland (CERN) releases the World Wide Web (WWW), developed by Tim Berners-Lee. The WWW uses hypertext transfer protocol (HTTP) and hypertext links, changing the way information can be organized, presented and accessed on the Internet.

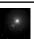

INTERNET

LECT-1, S-75 IN2007F, javed@kent.ed Javed I. Khan@200

### 1990's

1993 - The NSFNET backbone network is upgraded to "T3" which means that it is able to transmit data at speeds of 45 million bits of data per second, or about 1400 pages of text per second.

1993-1994 - The graphical web browsers Mosaic and Netscape Navigator are introduced and spread through the Internet community. Due to their intuitive nature and graphical interface, these browsers make the WWW and the Internet more appealing to the general public.

 1995 - The NSFNET backbone is replaced by a new network architecture, called vBNS (very high speed backbone network system) that utilizes Network Service Providers, regional networks and Network Access Points (NAPs).

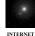

ENGINEERING

LECT-1, S-76 IN2007F, javed@kent.edu

### 1995

1995 - RealAudio, an audio streaming technology, lets the Net hear in near real-time

1995 Radio HK, the first commercial 24 hr., Internetonly radio station starts broadcasting

1995 NSF establishes the very high speed Backbone Network Service (vBNS) linking super-computing centers: NCAR, NCSA, SDSC, CTC, PSC

Technologies of the Year: WWW, Search engines

Emerging Technologies: Mobile code (JAVA, JAVAscript), Virtual environments (VRML), Collaborative tools

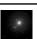

INTERNET

LECT-1, S-77 IN2007F, javed@kent.ed: Javed I. Khan@2004

### 1996

ISP Meltdown: AOL (19 hours), Netcom (13 hours), AT&T WorldNet (28 hours - email only)

New Yorks' Public Access Networks Corp (PANIX) is shut down after repeated SYN attacks by a cracker using methods outlined in a hacker magazine (2600)

Various US Government sites are hacked into and their content changed, including CIA, Department of Justice, Air Force MCI upgrades Internet backbone adding ~13,000 ports, bringing the effective speed from 155Mbps to 622Mbps.

Technologies of the Year: Search engines, JAVA, Internet Phone

LECT-1, S-78 IN2007F, javed@kent.edu Javed I. Khan@2004

### 1997

2000th RFC: "Internet Official Protocol Standards"

The American Registry for Internet Numbers (ARIN) is established to handle administration and registration of IP numbers to the geographical areas currently handled by Network Solutions (InterNIC), starting March 1998.

Longest hostname registered with InterNIC: CHALLENGER.MED.SYNAPSE.UAH.

Technologies of the Year: Push, Multicasting Emerging Technologies: Push, Streaming Media.

LECT-1, S-79 IN2007F, javed@kent.ed Javed I. Khan@200

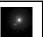

INTERNET ENGINEERING

### 1998

Electronic postal stamps become a reality, with the US Postal Service allowing stamps to be purchased and downloaded for printing from the Web

Network Solutions registers its 2 millionth domain on 4 May

San Francisco sites without off-city mirrors go offline as the city blacks out on 8 December.

Technologies of the Year: E-Commerce, E-Auctions, Portals

Emerging Technologies: E-Trade, XML.

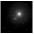

INTERNET ENGINEERING

LECT-1, S-80 IN2007F, javed@kent.edu Javed I. Khan@2004

### 1999

Internet access becomes available to the Saudi Arabian (.sa) public in January, Somalia gets its first ISP - Olympic Computer (Sep), .ps is registered to Palestine (11 Oct)

MCI/Worldcom, the vBNS provider for NSF, begins upgrading the US backbone to 2.5 GBps .

First Internet Bank of Indiana, the first full-service bank available only on the Net, opens on 22 February

MCI/Worldcom launches vBNS+, a commercialized version of vBNS

RFC 2550 Proposes the solution of Y10K and Beyond

Technologies of the Year: E-Trade, Online Banking, MP3 Emerging Technologies: Net-Cell Phones, Thin Computing, Embedded Computing

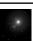

INTERNET

LECT-1, S-81 IN2007F, javed@kent.ed Javed I. Khan@200

### 2000-2003

•2000: The US timekeeper (USNO) and a few other time services around the world report the new year as 19100 on 1 January.

•2001: .biz .museum begun to resolve

•2002: .name, .coop , .aero begin to resolve

•2003: TeraGrid Computing

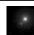

INTERNET ENGINEERING

LECT-1, S-82 IN2007F, javed@kent.edu

### 2003-2007

- Rise & Fall of Napster: P2P emerges as major technology
- Grid Computing
- · Social Networks

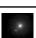

INTERNET

LECT-1 S-83

### References

WebBook: Living History of Internet Project
- http://www.livinginternet.com/

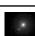

INTERNET

LECT-1, S-84 IN2007F, javed@kent.edu Javed I. Khan@2004

### Next Class

### Sockets

A-B-C of building software that can talk over internet!

85